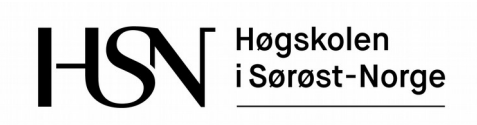

## **EKSAMEN**

## **5610**

## **ALGORITMER OG DATASTRUKTURER**

## **18.05.2016**

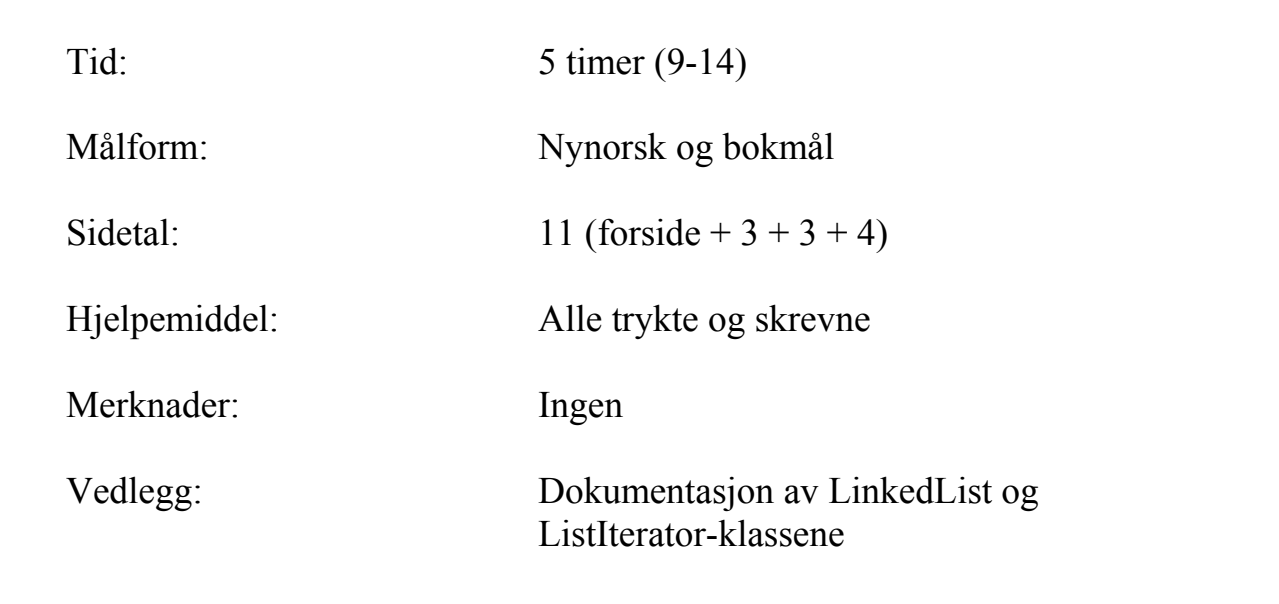

Sensuren finner du på StudentWeb.

**Råd og retningslinjer.** Les oppgaveteksten godt før du går i gang med å løse oppgaven. Deloppgavene er uavhengige av hverandre i den forstand at om du ikke får til en oppgave, kan du likevel gjøre neste, som om den første var løst. Fordél tiden godt på alle oppgavene. Om du mener en oppgave er upresis, så skriv din egen presisering. Lag de hjelpemetoder du måtte ønske.

# **Innledning**

Dersom du trenger en datastruktur som kan holde på vilkårlig mange objekter, og returnere eller slette *det minste* på en effektiv måte, har vi sett at Binary Heap er et godt valg. Om du trenger tilgang til *det største* istedenfor det minste, er det lett å tilpasse Binary-Heapalgoritmene. Men hva om du trenger tilgang til både det minste og det største? Det er utgangspunktet for disse oppgavene. En struktur som støtter dette kalles gjerne en DEPQ – Double-Ended Priority Queue.

# **Oppgave 1 (40%)**

Følgende grensesnitt er laget:

```
public interface DEPQ<AnyType extends Comparable<? super AnyType>>{
void add(AnyType x); // legger inn objektet x
AnyType findMin(); \frac{1}{2} // returnerer minste objekt
AnyType removeMin(); // sletter og returnerer minste objekt
AnyType findMax(); \frac{1}{2} // returnerer største objekt
AnyType removeMax(); // sletter og returnerer største objekt
 int size(); // returnerer antall objekter
boolean isEmpty(); \frac{1}{2} // true dersom tom
 void makeEmpty(); \frac{1}{2} // sletter alt
}
```
En enkel og grei løsning er å lage en datastruktur basert på tabell. Den skal holde objektene sortert, den skal fungere som en ringbuffer, og «vokse» automatisk ved behov. Du skal i alle deloppgaver skrive all kode som behøves, ikke henvise til læreboka. Trenger du hjelpemetoder så skriv også disse.

## **1a (ca 15%)**

Skriv klasseheading for class ArrayMinMax, den skal implementere DEPQ. Skriv deklarasjon av de instansvariable du behøver, to konstruktørmetoder (uten og med kapasitetsparameter), size, isEmpty og makeEmpty. Den siste skal slette fysisk, ikke bare logisk.

## **1b (ca 10%)**

Skriv metodene findMin, removeMin, findMax og removeMax.

## **1c (ca 10%)**

Skriv metoden add. Dersom tabellen er full må den «utvides», dvs. lage ny, større.

## **1d (ca 5%)**

Hvilken orden har metodene size, isEmpty, makeEmpty, add, findMin, removeMin, findMax og removeMax? Gi kort begrunnelse.

# **Oppgave 2 (25%)**

Istedenfor å bruke tabell, kan man tenke seg å bruke en sortert pekerkjede.

## **2a (ca 15%)**

Lag en klasse LinkedMinMax som implementerer DEPQ og som har en LinkedList som instansvariabel. Se vedlegg. Lag parameterløs konstruktørmetode og sju av de åtte metodene i DEPQ: size, isEmpty, makeEmpty, findMin, removeMin, findMax og removeMax.

## **2b (ca 10%)**

Lag add-metoden.

# **Oppgave 3 (35%)**

En mer avansert datastruktur vi kan bruke til å implementere DEPQ, er en såkalt Min-max Heap. Det er en variant av Binary Heap med følgende egenskaper:

- Komplett binærtre: Alle nivå er fulle unntatt nederste som er fylt fra venstre
- Annethvert nivå er et min-nivå og et max-nivå. Rotnoden er på min-nivå, dens barn er på max-nivå, dens barnebarn er på min-nivå, osv.
- Et element på min-nivå er mindre enn eller lik alle sine etterkommere
- Et element på max-nivå er større enn eller lik alle sine etterkommere

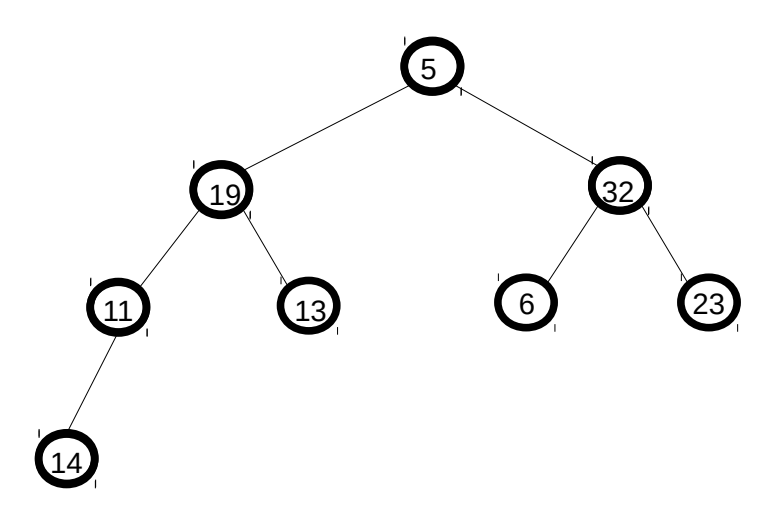

### **Figur 1: Eksempel på Min-max Heap**

Figur 1 viser et eksempel på en Min-max Heap. Vi ser at rotnoden er på min-nivå, den er mindre enn alle sine etterkommere. Barna (19 og 32) utgjør et max-nivå, de er større enn alle sine respektive etterkommere. Neste nivå (11, 13, 6 og 23) er et min-nivå, osv.

## **3a (ca 10%)**

Gitt verdiene 1, 2, 3, 4, 5, 6, 7, 8, 9, 10. Tegn en Min-max Heap som inneholder disse verdiene, på kladd (det er mange løsninger!). Skriv så i din besvarelse elementene i den Minmax Heapen i preorden, inorden, postorden og nivåorden rekkefølge.

## **3b (ca 8%)**

Som vi har sett i forbindelse med Binary Heap er det mest effektivt å implementere strukturen ved hjelp av tabell. Lag klasseheading for class HeapMinMax som også skal implementere DEPQ, deklarer nødvendige instansvariable for tabellrepresentasjon, lag to konstruktørmetoder (uten og med kapasitetsparameter), og metodene size, isEmpty og makeEmpty. I denne klassen velger vi å utføre sletting bare logisk, ikke fysisk.

## **3c (ca 7%)**

Implementer metodene findMin og findMax i class HeapMinMax. Du må selv tenke ut hvor max-elementet befinner seg.

## **3d (ca 10%)**

Metodene add, removeMin (og removeMax) ligner på de tilsvarende metodene i class BinaryHeap, men de er noe mer komplisert, så de skal *ikke* lages her. Isteden skal du lage en metode

### public boolean testMinMax()

i class HeapMinMax som tester om dette objektet faktisk tilfredsstiller minmax-egenskapen, dvs. at noder på min-nivå er mindre enn eller lik alle sine etterkommere, noder på max-nivå er større enn eller lik alle sine etterkommere, annethvert nivå i binærtreet (på tabellform) er minog maxnivå, og rotnoden er på min-nivå. Du skal ikke teste om komplett-egenskapen er tilfredsstilt. Hint: lag to rekursive hjelpemetoder, testMin og testMax, som henholdsvis tester om en node er en min-node og om en node er en max-node. De trenger parametre som angir grensene for hvilket intervall noden må ligge i. Det vil her være hensiktsmessig å bruke indirekte rekursjon.

*Lykke til!*

```
5610 Algoritmer og datastrukturar 18.05.2016 – Nynorsk
```
**Råd og retningsliner.** Les oppgåveteksten godt før du går i gang med å løyse oppgåva. Deloppgåvene er uavhengige av kvarandre i den meining at om du ikkje får til ei oppgåve, kan du likevel gjere neste, som om den fyrste var løyst. Fordél tida godt på alle oppgåvene. Om du meiner ei oppgåve er upresis, så skriv din eigen presisering. Lag dei hjelpemetodar du måtte ynskje.

## **Innleiing**

Dersom du treng ein datastruktur som kan halde på vilkårleg mange objekt, og returnere eller slette *det minste* på ein effektiv måte, har vi sett at Binary Heap er eit godt val. Om du treng tilgang til *det største* istaden for det minste, er det lett å tilpasse Binary-Heap-algoritmene. Men kva om du treng tilgang til både det minste og det største? Det er utgangspunktet for desse oppgåvene. Ein struktur som støtter dette kallast gjerne ein DEPQ – Double-Ended Priority Queue.

# **Oppgåve 1 (40%)**

Fylgjande grensesnitt er laga:

```
public interface DEPQ<AnyType extends Comparable<? super AnyType>>{
 void add(AnyType x); // legg inn objektet x
 AnyType findMin(); \frac{1}{2} // returnerer minste objekt
AnyType removeMin(); \frac{1}{2} // slettar og returnerer minste objekt
AnyType findMax(); \frac{1}{2} // returnerer største objekt
AnyType removeMax(); // slettar og returnerer største objekt
 int size(); \frac{1}{2} // returnerer antal objekt
 boolean isEmpty(); \frac{1}{2} // true dersom tom<br>void makeEmpty(); // slettar alt
 void makeEmpty();
}
```
Ei enkel og grei løysing er å lage ein datastruktur basert på tabell. Den skal halde objekta sortert, den skal fungere som ein ringbuffer, og «vekse» automatisk ved behov. Du skal i alle deloppgåver skrive all kode som du treng, ikkje vise til læreboka. Treng du hjelpemetodar så skriv også desse.

## **1a (ca 15%)**

Skriv klasseheading for class ArrayMinMax, den skal implementere DEPQ. Skriv deklarasjon av dei instansvariable du treng, to konstruktørmetodar (utan og med kapasitetsparameter), size, isEmpty og makeEmpty. Den siste skal slette fysisk, ikkje berre logisk.

## **1b (ca 10%)**

Skriv metodane findMin, removeMin, findMax og removeMax.

## **1c (ca 10%)**

Skriv metoden add. Dersom tabellen er full må den «utvidast», dvs. lage ny, større.

5610 Algoritmer og datastrukturar 18.05.2016 – Nynorsk

### **1d (ca 5%)**

Kva for orden har metodane size, isEmpty, makeEmpty, add, findMin, removeMin, findMax og removeMax? Gje kort grunngjeving.

# **Oppgåve 2 (25%)**

Istaden for å nytte tabell, kan ein tenkje seg å nytte ein sortert peikarkjede.

#### **2a (ca 15%)**

Lag ei klasse LinkedMinMax som implementerer DEPQ og som har ei LinkedList som instansvariabel. Sjå vedlegg. Lag parameterlaus konstruktørmetode og sju av dei åtte metodane i DEPQ: size, isEmpty, makeEmpty, findMin, removeMin, findMax og removeMax.

### **2b (ca 10%)**

Lag add-metoden.

# **Oppgave 3 (35%)**

Ein meir avansert datastruktur vi kan nytte til å implementere DEPQ, er ein såkalla Min-max Heap. Det er ein variant av Binary Heap med fylgjande eigenskapar:

- Komplett binærtre: Alle nivå er fulle unntatt nederste som er fylt frå venstre
- Annakvart nivå er eit min-nivå og eit max-nivå. Rotnoden er på min-nivå, barna til rotnoden er på max-nivå, barnebarna er på min-nivå, osv.
- Eit element på min-nivå er mindre enn eller lik alle sine etterkommarar
- Eit element på max-nivå er større enn eller lik alle sine etterkommarar

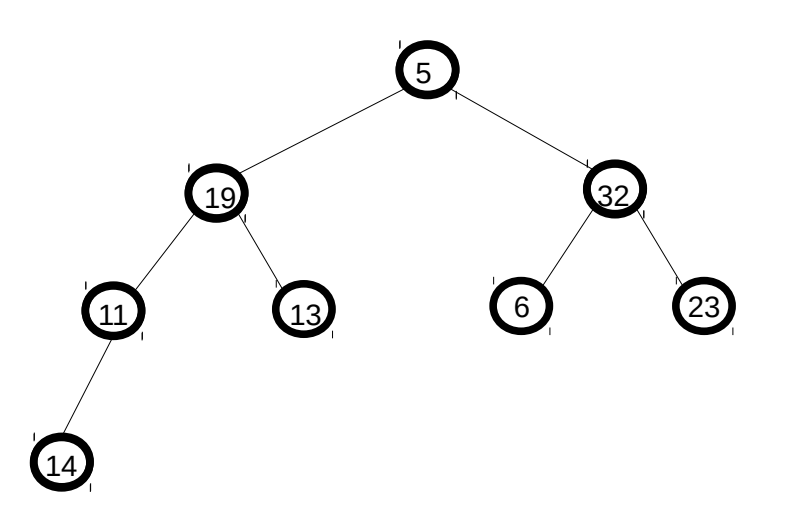

#### **Figur 2: Døme på Min-max Heap**

Figur 2 viser eit døme på ein Min-max heap. Vi ser at rotnoden er på min-nivå, den er mindre

5610 Algoritmer og datastrukturar 18.05.2016 – Nynorsk

enn alle sine etterkommarar. Barna (19 og 32) utgjer eit max-nivå, dei er større enn alle sine respektive etterkommarar. Neste nivå (11, 13, 6 og 23) er eit min-nivå, osv.

### **3a (ca 10%)**

Gitt verdiane 1, 2, 3, 4, 5, 6, 7, 8, 9, 10. Teikn ein Min-max Heap som inneheld desse verdiane, på kladd (det er mange løysingar!). Skriv så i ditt svar elementa i den Min-max Heapen i preorden, inorden, postorden og nivåorden rekkefølgje.

## **3b (ca 8%)**

Som vi har sett i samband med Binary Heap er det mest effektivt å implementere strukturen ved hjelp av tabell. Lag klasseheading for class HeapMinMax som også skal implementere DEPQ, deklarer naudsynte instansvariable for tabellrepresentasjon, lag to konstruktørmetodar (utan og med kapasitetsparameter), og metodane size, isEmpty og makeEmpty. I denne klassa velgjer vi å utføre sletting berre logisk, ikkje fysisk.

## **3c (ca 7%)**

Implementer metodane findMin og findMax i class HeapMinMax. Du må sjøl tenkje ut kvar du finn max-elementet.

## **3d (ca 10%)**

Metodane add, removeMin (og removeMax) liknar på dei tilsvarande metodane i class BinaryHeap, men dei er noko meir komplisert, så dei skal *ikkje* lagast her. Istaden skal du lage ein metode

### public boolean testMinMax()

i class HeapMinMax som testar om dette objektet faktisk stettar minmax-eigenskapen, dvs. at nodar på min-nivå er mindre enn eller lik alle etterkommarane sine, nodar på max-nivå er større enn eller lik alle etterkommarane sine, annakvart nivå i binærtreet (på tabellform) er min- og maxnivå, og rotnoden er på min-nivå. Du skal ikkje teste om komplett-eigenskapen er tilfredsstilt. Hint: lag to rekursive hjelpemetodar, testMin og testMax, som høvesvis testar om ein node er ein min-node og om ein node er ein max-node. Dei treng parametre som gjev grensene for intervallet noden må ligge i. Det vil her vera turvande å nytte indirekte rekursjon.

*Lykke til!*

# **LinkedList Methods**

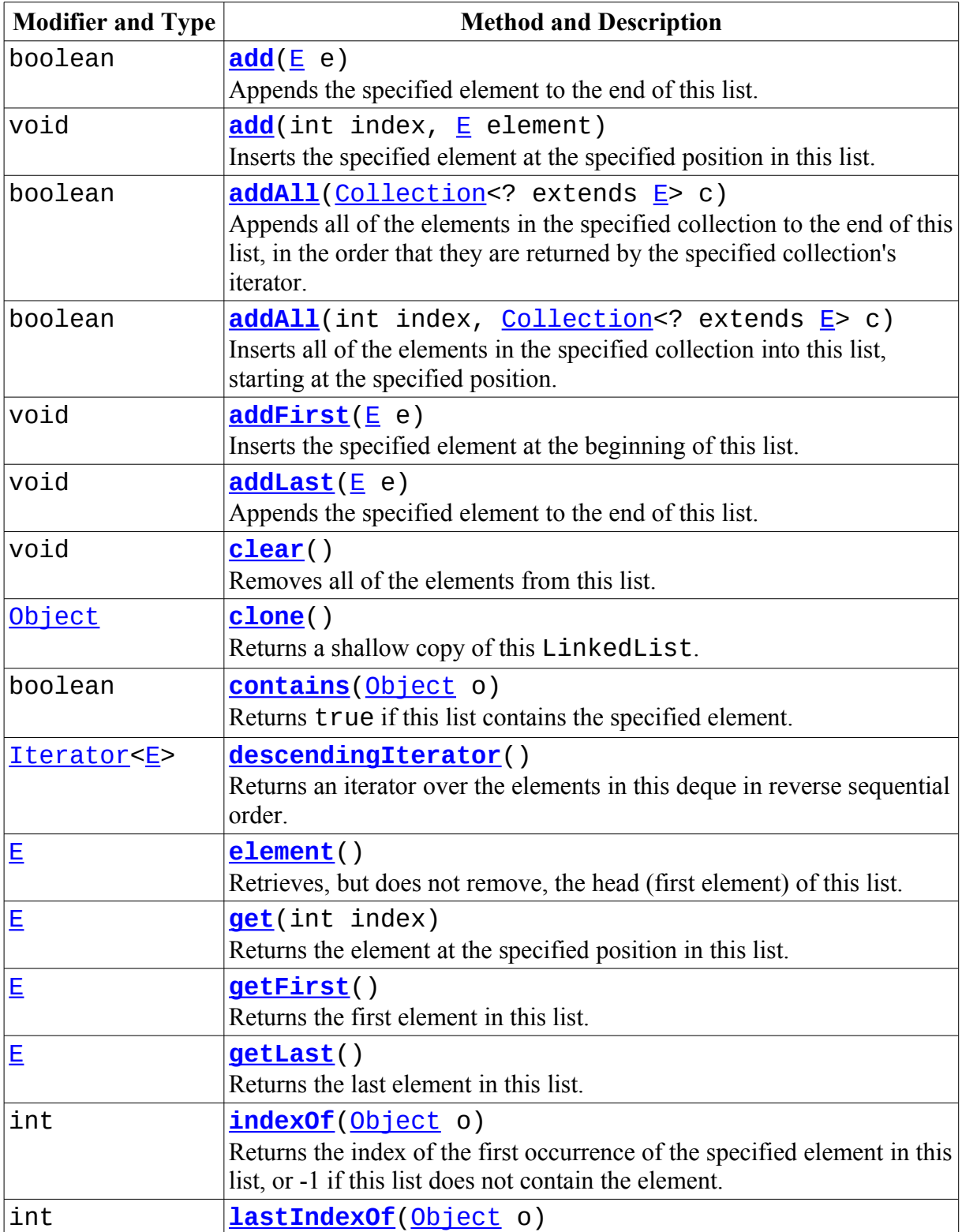

Vedlegg: Dokumentasjon av LinkedList og ListIterator

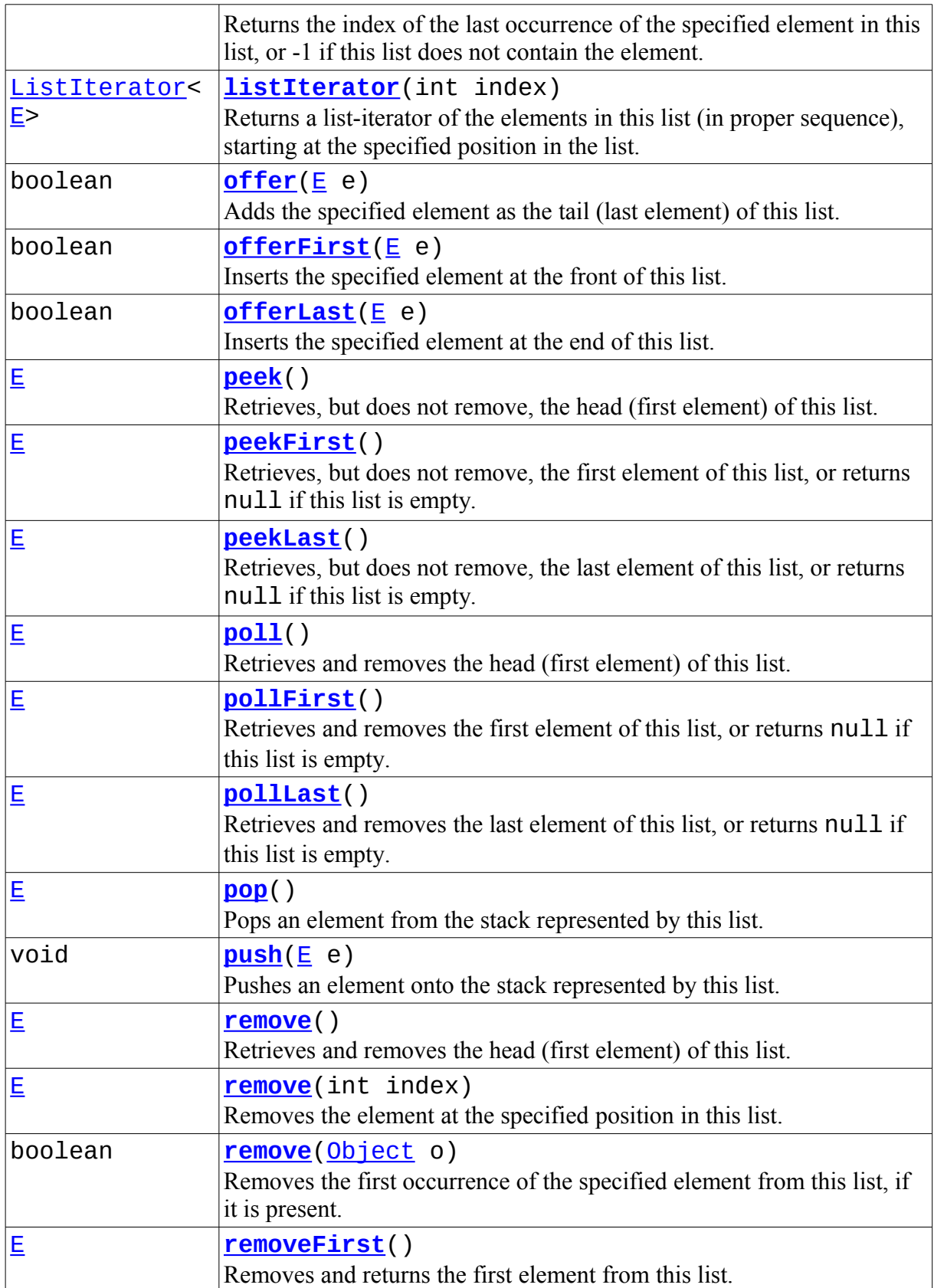

Vedlegg: Dokumentasjon av LinkedList og ListIterator

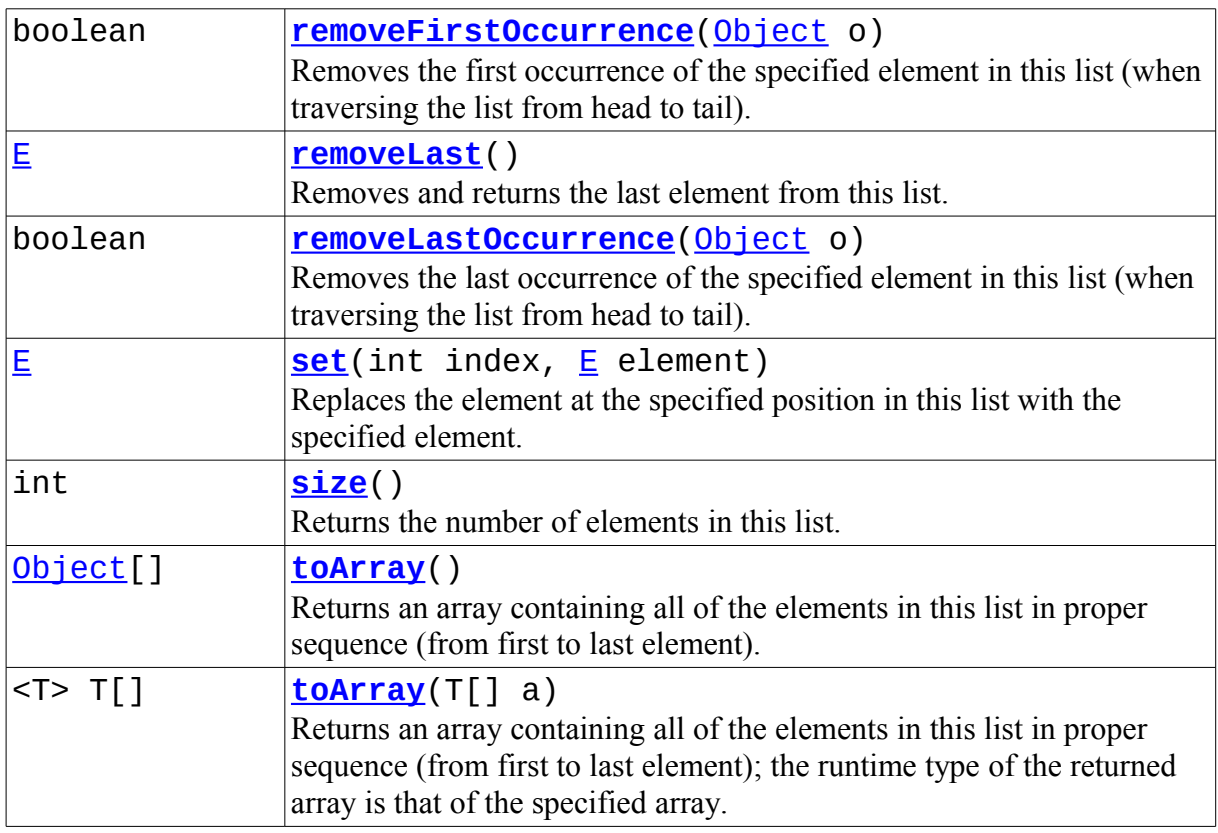

• **Methods inherited from class java.util[.AbstractSequentialList](https://docs.oracle.com/javase/7/docs/api/java/util/AbstractSequentialList.html)**

[iterator](https://docs.oracle.com/javase/7/docs/api/java/util/AbstractSequentialList.html#iterator())

• **Methods inherited from class java.util[.AbstractList](https://docs.oracle.com/javase/7/docs/api/java/util/AbstractList.html)**

[equals,](https://docs.oracle.com/javase/7/docs/api/java/util/AbstractList.html#equals(java.lang.Object)) [hashCode,](https://docs.oracle.com/javase/7/docs/api/java/util/AbstractList.html#hashCode()) [listIterator,](https://docs.oracle.com/javase/7/docs/api/java/util/AbstractList.html#listIterator()) [removeRange,](https://docs.oracle.com/javase/7/docs/api/java/util/AbstractList.html#removeRange(int,%20int)) [subList](https://docs.oracle.com/javase/7/docs/api/java/util/AbstractList.html#subList(int,%20int))

- **Methods inherited from class java.util[.AbstractCollection](https://docs.oracle.com/javase/7/docs/api/java/util/AbstractCollection.html)** [containsAll,](https://docs.oracle.com/javase/7/docs/api/java/util/AbstractCollection.html#containsAll(java.util.Collection)) [isEmpty,](https://docs.oracle.com/javase/7/docs/api/java/util/AbstractCollection.html#isEmpty()) [removeAll,](https://docs.oracle.com/javase/7/docs/api/java/util/AbstractCollection.html#removeAll(java.util.Collection)) [retainAll,](https://docs.oracle.com/javase/7/docs/api/java/util/AbstractCollection.html#retainAll(java.util.Collection)) [toString](https://docs.oracle.com/javase/7/docs/api/java/util/AbstractCollection.html#toString())
- **Methods inherited from class java.lang[.Object](https://docs.oracle.com/javase/7/docs/api/java/lang/Object.html)**

[finalize,](https://docs.oracle.com/javase/7/docs/api/java/lang/Object.html#finalize()) [getClass,](https://docs.oracle.com/javase/7/docs/api/java/lang/Object.html#getClass()) [notify,](https://docs.oracle.com/javase/7/docs/api/java/lang/Object.html#notify()) [notifyAll,](https://docs.oracle.com/javase/7/docs/api/java/lang/Object.html#notifyAll()) [wait,](https://docs.oracle.com/javase/7/docs/api/java/lang/Object.html#wait()) [wait,](https://docs.oracle.com/javase/7/docs/api/java/lang/Object.html#wait(long)) [wait](https://docs.oracle.com/javase/7/docs/api/java/lang/Object.html#wait(long,%20int))

• **Methods inherited from interface java.util[.List](https://docs.oracle.com/javase/7/docs/api/java/util/List.html)**

[containsAll,](https://docs.oracle.com/javase/7/docs/api/java/util/List.html#containsAll(java.util.Collection)) [equals,](https://docs.oracle.com/javase/7/docs/api/java/util/List.html#equals(java.lang.Object)) [hashCode,](https://docs.oracle.com/javase/7/docs/api/java/util/List.html#hashCode()) [isEmpty,](https://docs.oracle.com/javase/7/docs/api/java/util/List.html#isEmpty()) [iterator,](https://docs.oracle.com/javase/7/docs/api/java/util/List.html#iterator()) [listIterator,](https://docs.oracle.com/javase/7/docs/api/java/util/List.html#listIterator()) [removeAll,](https://docs.oracle.com/javase/7/docs/api/java/util/List.html#removeAll(java.util.Collection)) [retainAll,](https://docs.oracle.com/javase/7/docs/api/java/util/List.html#retainAll(java.util.Collection)) [subList](https://docs.oracle.com/javase/7/docs/api/java/util/List.html#subList(int,%20int))

• **Methods inherited from interface java.util[.Deque](https://docs.oracle.com/javase/7/docs/api/java/util/Deque.html)** [iterator](https://docs.oracle.com/javase/7/docs/api/java/util/Deque.html#iterator())

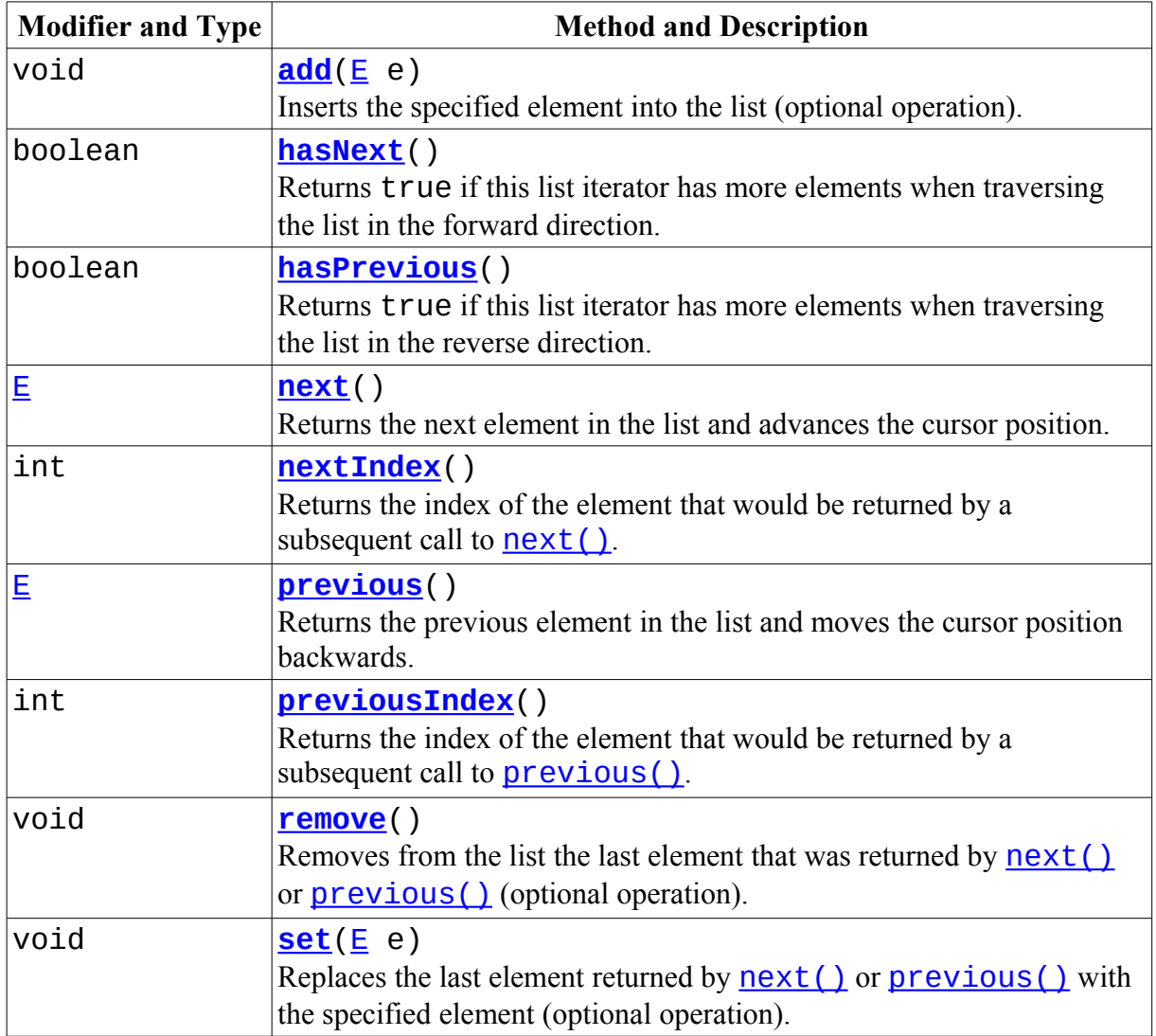

# **ListIterator Methods**